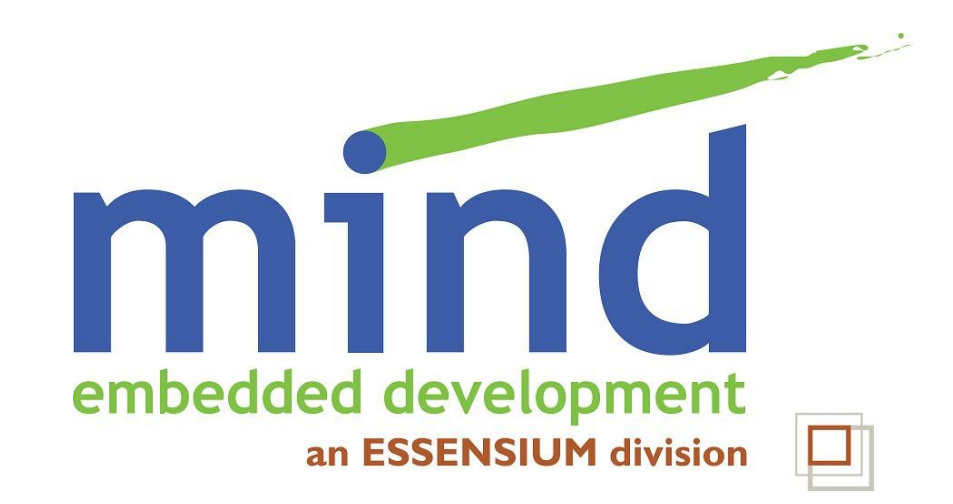

# **Testing embedded software**

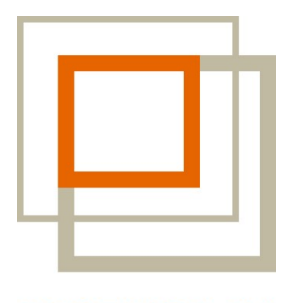

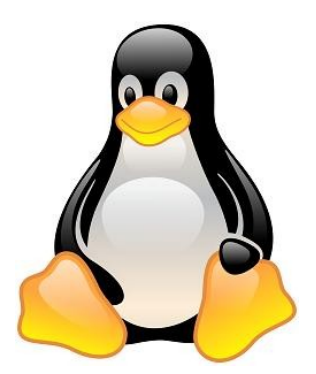

ESSENSIUM

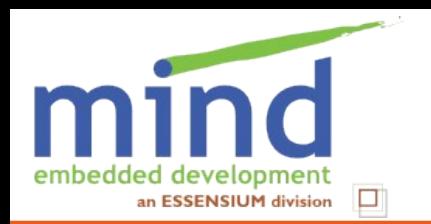

#### **Overview**

# 1 Testing = Efficient software development

- 2 Testing embedded software = special
- 3 Open source = more testing?

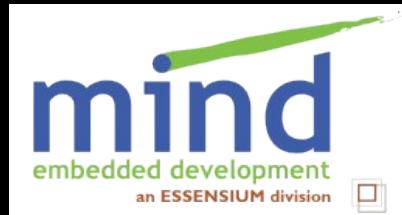

#### **Testing is omnipresent in the software development process**

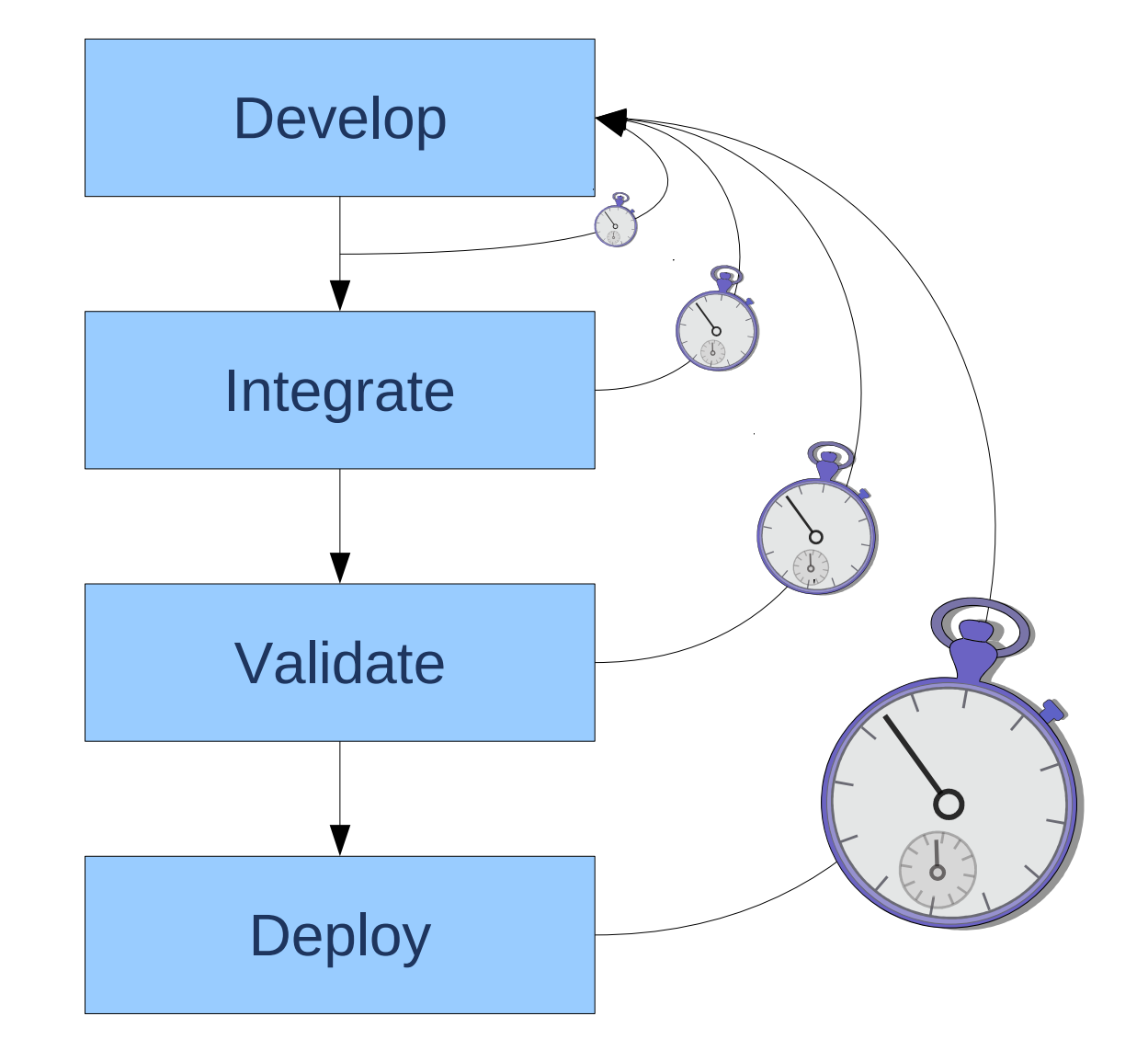

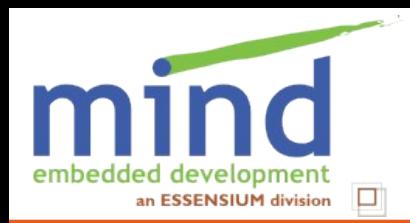

# $\Box$  Development is modifying code

- $\Box$  Every change risks breaking the code
- $\Box$  The longer it takes to find a problem, the more costly to fix
- **□ Write tests early, to save time later** ■ More difficult to add test to existing software

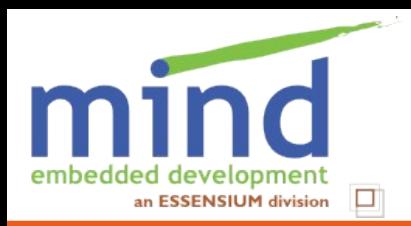

# **Think of the future**

## **Q** You will modify your code

 $\Box$  Other developers will modify your code

- **T** Make sure those modifications can be tested  $\Rightarrow$  make your own tests available to others
	- Automation
	- Standardize on test framework
	- Standardize on how tests are run
	- Document your test approach

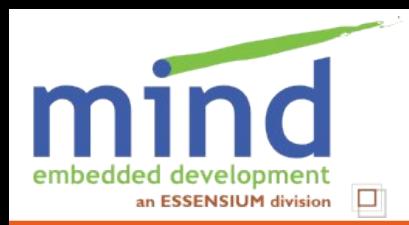

# **Focus on saving time**

- No need to focus on coverage
	- "Smoke test" for all features
	- (Optional) built-in self-test of the complete firmware
	- Unit test for the feature being worked on
- Focus on tricky parts of implementation
- Put support for tests into the implementation
	- **Assertions**
	- **Tracing**
- Tests must run fast
	- So not complete!

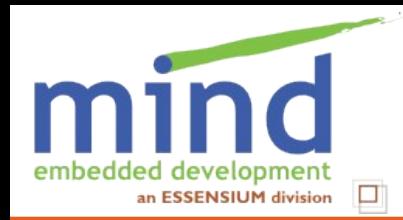

**Testing embedded software is special**

**□** Software depends on hardware

- **Limited access to hardware** and hardware itself is limited
- $\Box$  Time is important
- **U** Updates are essential

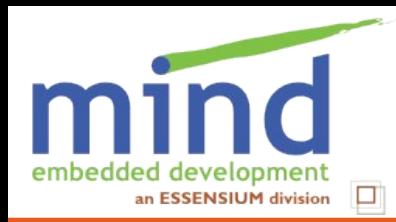

#### **Embedded software is written for specific hardware**

 $\Box$  Requires specific inputs and outputs

- **□** Target has different architecture than PC **Endianness** 
	- **Memory model**
	- **Hardware accelerators**
- **Q** Target has limited resources
	- **Memory**
	- **Disk**
	- **Speed**

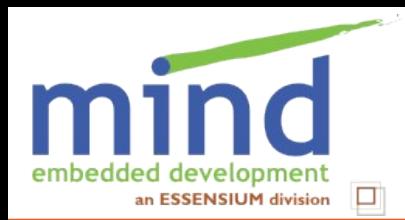

## **Hardware test setup**

# Make hardware available remotely

## ■ Accessible over network

# **III** I/O's can be controlled remotely

# **Power can be controlled remotely**

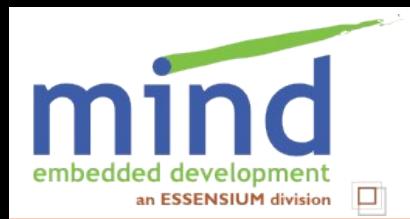

#### **Example test setup for wireless device**

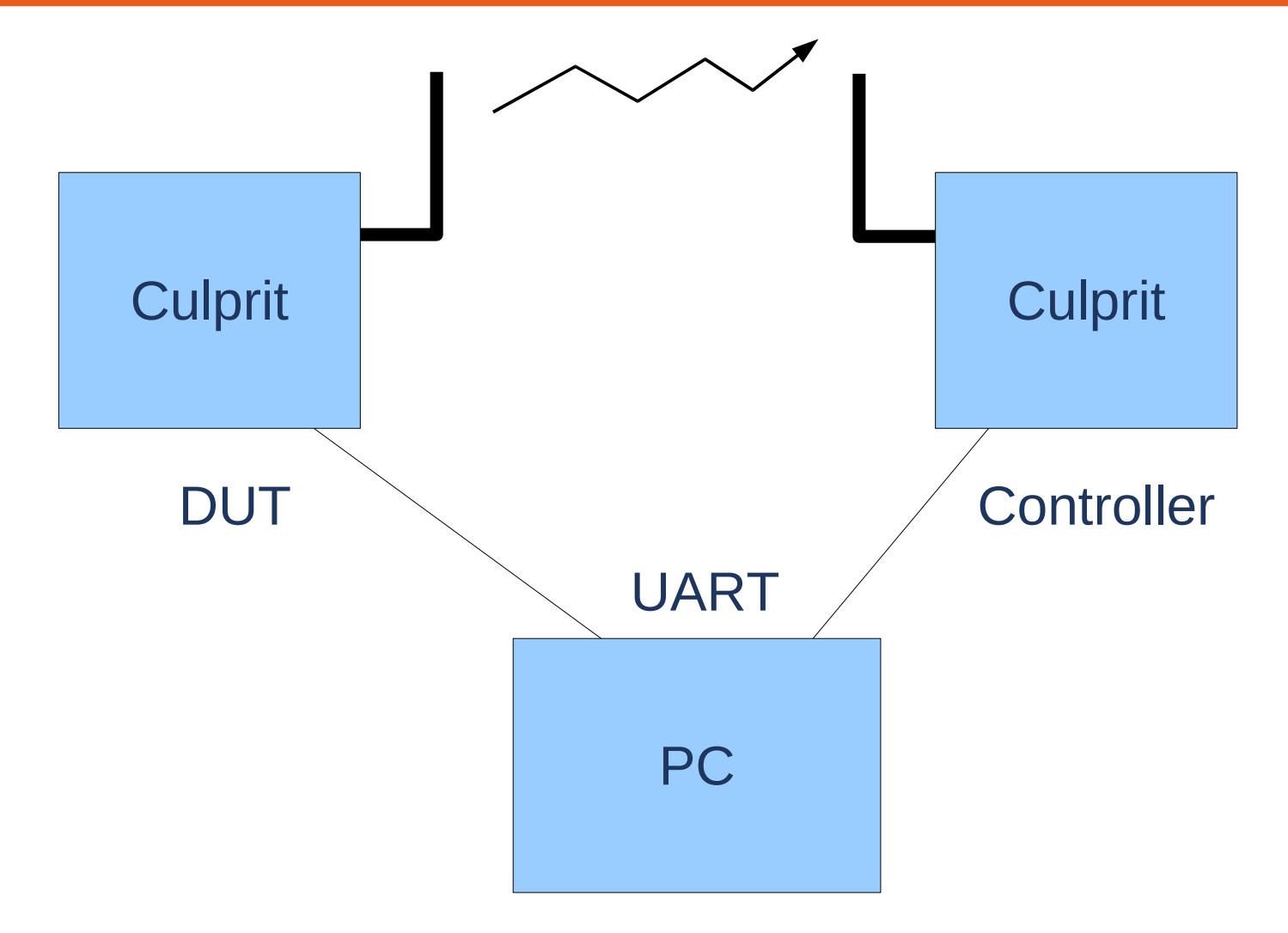

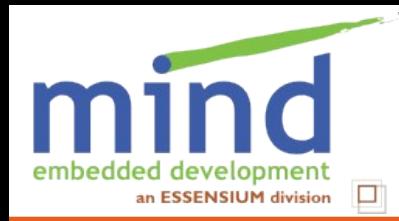

#### **Simulation overcomes limited access to hardware**

- Different levels of simulation
	- Emulation: qemu (PowerPC, ARM, MIPS, M68K, SPARC)
	- **Virtualization: KVM, VirtualBox**
	- Stubbing/hardware abstraction
- $\Box$  PC has much more resources and performance
- Many more test tools on PC than on real platform
- Simulation of inputs is essential for reproducability
- $\Box$  Stubbing makes for the easiest testing and debugging
	- More effort to maintain the HAL
	- HAL isn't tested

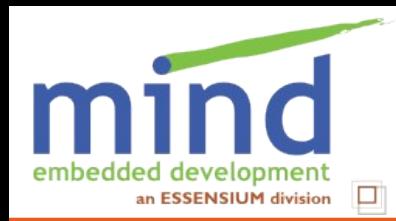

**In embedded software time is a factor**

### $\Box$  Time is essential part of functionality

- Race conditions are time-dependent
- $\Box$  Test code (tracing, assertions) may affect timing

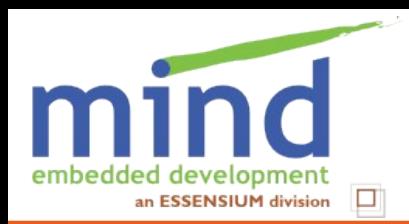

## $\Box$  Time-sensitive tests on target platform **Using file input**

## $\Box$  Simulate time

- **Using profiling info to insert simulation delays**
- (Idea of Johan Cockx, Imec)

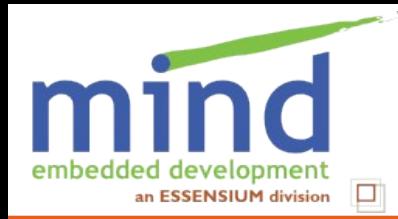

#### **Working update system is essential for embedded systems**

- If update goes wrong, device is dead
	- No alternative boot methods
	- Not reachable
- Developer must make sure that updates never fail
	- **Power failure: corrupted software or filesystem**
	- Integrity of transfer: corrupted software
	- Compatibility between pieces: e.g. kernel module
	- Compatibility with hardware: e.g. wrong board support
- $\Box$  Package manager helps a lot, but no silver bullet
- $\Box$  Fallback boot should always exist

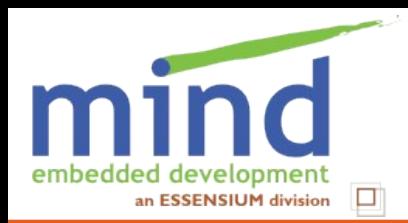

- Open source tools to support testing
	- **Unit tests**
	- **Doctest**
	- D-Bus
- Testing of open source tools
	- **Gstreamer**
	- **Linux kernel**

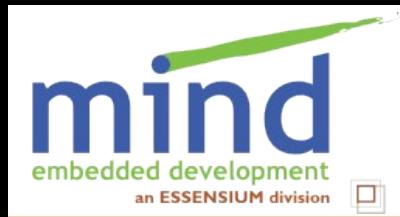

#### **Not many open source tools exist to help developer with testing**

opensourcetesting.org lists 36 unit test frameworks

But these are not entirely useful for the developer

- No need to have extensive reporting
- **Fixtures and datasets don't give so much added value**

Still some advantages

- Lowers threshold to add tests
- Validation team will love you

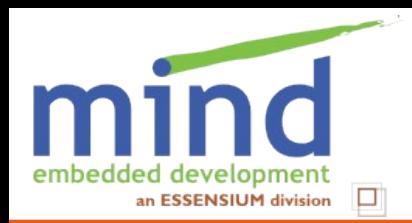

#### **QtTestLib is a useful unit test framework**

#### QtTestLib offers

- Selective execution
- **Fixtures**
- Data sets
- Benchmarking (= top-level profiling)
- Mock for user input in GUI

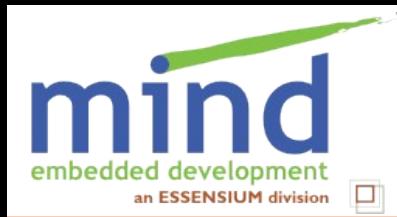

#### **Python's documentation test is perfect for developer tests**

#### Python documentation tests are in the code itself

- **Low threshold to add test**
- Easy to update test, it's right there
- Can easily run tests associated with specific function even if they call other functions

Unfortunately, nothing similar exists outside python (AFAIK)

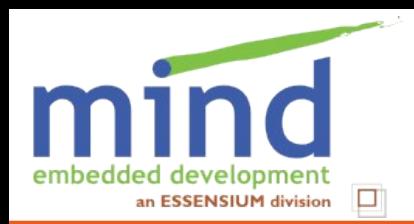

- D-Bus is great for IPC
- It is also a great tool for testing Bindings for scripting language
	- Create stub implementation of required methods/signals
	- Verify method return value against expected return value
	- Insert signals into the code to expose internals

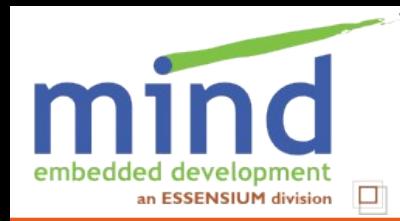

#### **Developer tests are even more important for open source**

- $\Box$  There is no validation team ⇒ cycles are longer
- Contributors don't know the code ⇒ higher risk of breaking things
- $\Box$  Many contributors ⇒ larger benefit from sharing tests
- $\Box$  Contributors only interested in added feature ⇒ needs to be motivated to also update tests

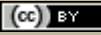

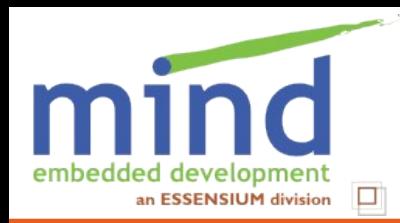

#### **Gstreamer has testing but it's not good enough**

- All Gstreamer elements have a test required to enter gst-plugins-good
- Many stub elements e.g. videotestsrc

However:

- Not trivial to run specific test
- May take long (e.g. videocrop)

Gstreamer should:

- Add boilerplate to test more than just buffer I/O e.g. handling of QoS, caps, events
- Put the tests closer to source code, so contributors see them
- Split into fast individual tests

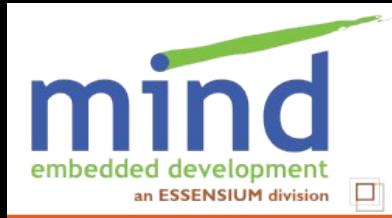

#### **Linux kernel has stubs and test framework**

- For most device types, stub implementation exists **For USB gadget: dummy hcd, zero** For MTD  $(=\text{flash})$ : block2mtd
- $\Box$  Linux Test Project (LTP) offers a large test suite
	- Mainly for filesystems and networking
	- Mainly regression, load and performance tests
	- Simple to select specific test
	- Good boilerplate  $\Rightarrow$  good base to write new test

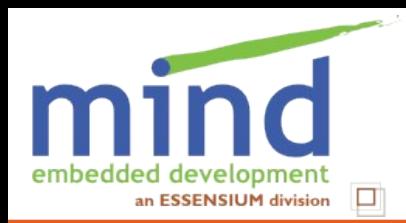

## **Conclusions**

#### $\Box$  Developer should write tests from the start It saves time!

 $\Box$  Share the tests with other developers

 $\Box$  Even more important for open source projects

**□ For embedded systems,** hardware abstraction / stubs are essential

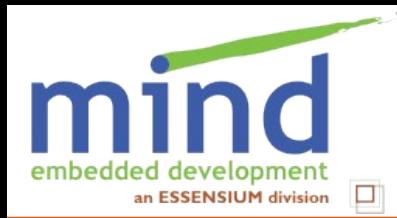

 $(cc)$  by

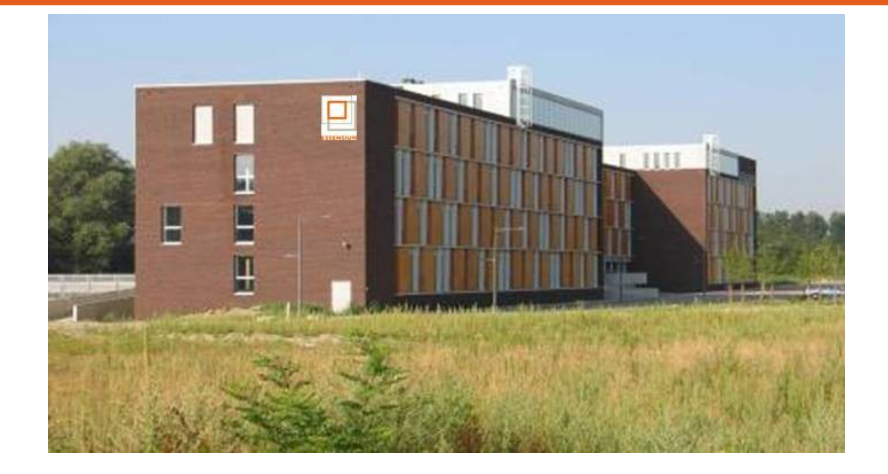

#### **www.mind.be**

#### **www.essensium.com**

**Essensium NV Mind - Embedded Software Division Gaston Geenslaan 9, B-3001 Leuven Tel : +32 16-28 65 00 Fax : +32 16-28 65 01 email : info@essensium.com**

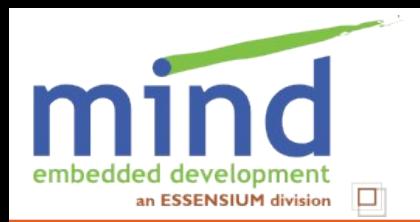

# **Spread the word !**

- **T** Feel free to use these slides [elinux.org](http://elinux.org/ELC_Europe_2010_Presentations), look for ELC Europe 2010
- Text at

<http://mind.be/?page=embedded-software-testing> [http://mindlinux.wordpress.com](http://mindlinux.wordpress.com/)

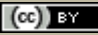